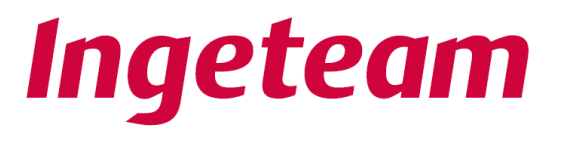

**READY FOR YOUR CHALL FNGES** 

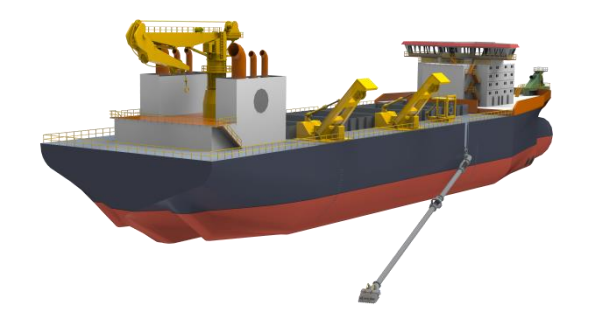

# **Desarrollo de un nuevo sistema de automatización avanzada para dragas de succión tipo TSHD**

**Roberto Vázquez**

**[roberto.vazquez@ingeteam.com](mailto:roberto.vazquez@ingeteam.com)**

**Director I+D+i**

**Ingeteam Power Technology - Marine Systems**

**Bilbao, 22 Mayo 2018**

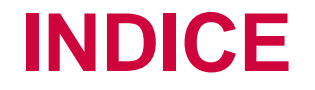

- **1. PUNTOS CLAVE**
- **2. PRESENTACION GRUPO INGETEAM**
- **3. OBJETIVOS Y RETOS DEL PROYECTO**
- **4. MATHWORKS COMO SOLUCION**
- **5. DESARROLLO SOLUCION INGESHIP-DAS**
- **6. CONCLUSIONES**

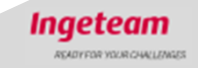

# **Puntos Clave**

- **1. PLC avanzados + MbD + MATLAB/Simulink**  *Limitaciones de los sistemas tradicionales desaparecen.*
- **2. Desarrollo multidisciplinar / Co-Working.**  *Integración de diferentes dominios y disciplinas dentro de un mismo IDE.*
- **3. Desarrollo de SW independiente del HW.**  *Mediante generación de código automático. Clave para ser competitivo en el mundo de automatización.*
- **4. Simulación avanzada mediante Simscape & Multibody.**  *Reduccion tiempo modelado.*
- **5. Virtual Commissioning & vHIL Simulation** *Aumentan la calidad del desarrollo y reducen los tiempos de puesta en marcha real.*

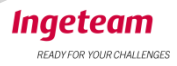

# **Ingeteam Group**

Ingeteam is a company specializing in energy conversion.

#### We develop:

ABOU

- Power electronics.
- Control electronics.
- · Electric motors, generators & submersible pumps and motors.
- · Electrical engineering.

#### We operate in the following sectors:

- · Energy: wind, solar, hydropower, biomass, geothermal, diesel and gas, integrated service of operation & maintenance.
- Power transmission and distribution.
- · Steel industry.
- Marine
- · Railway.

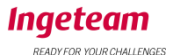

# **Ingeteam Group**

## **C** Introduction **FIGURES**

Present in more than 22 countries and new markets.

3,700 employees around the world.

5.5% of turnover invested<br>in R&D. 500 persons. ñ

More than 75 years in<br>the electrical sector.

## **OUR BRANDS**

**Ingeteam Indar** 

An **Ingeteam** brand

Power and control electronics. Electrical engineering and automation projects. Operation & maintenance and installation services.

Electric motors and generators. Submersible pumps and motors.

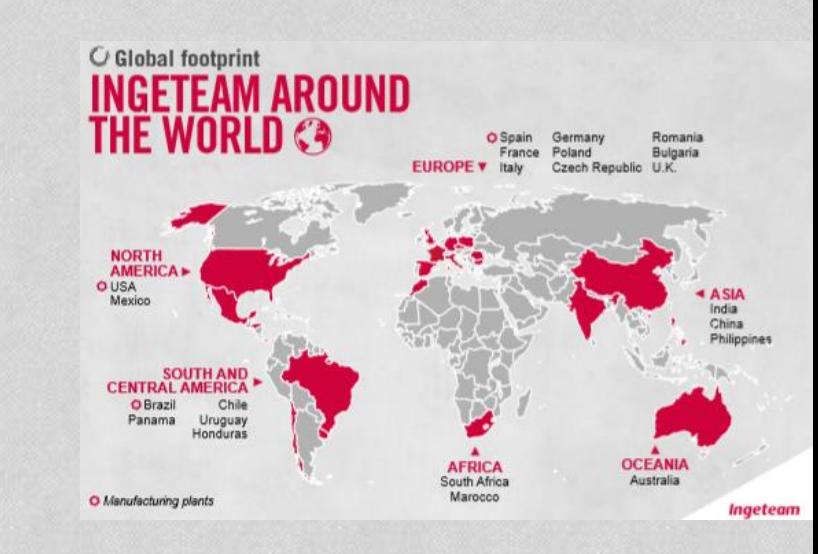

**Ingeteam** 

READY FOR YOUR CHALLENGES

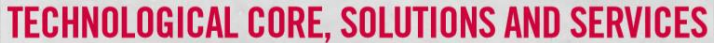

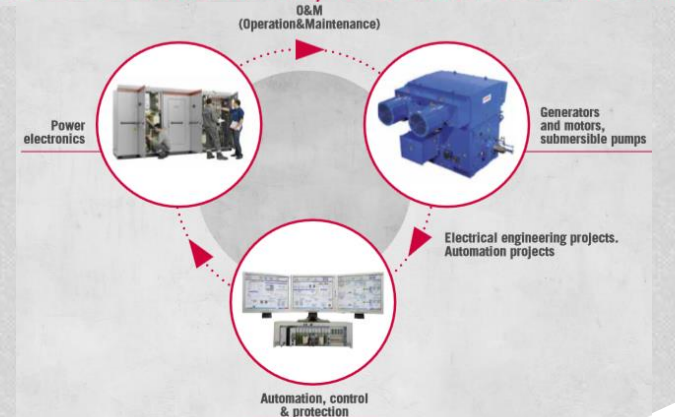

# **Ingeteam Marine Systems**

### **OUR SECTORS**

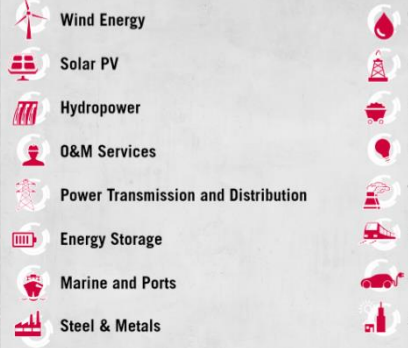

#### **REFERENCES**

#### **COMPLETE PACKAGE**

- ✔ OFFSHORE VESSELS
- \* PLATFORM SUPPLY VESSELS (PSV)
- \* SUPPORT VESSELS (OSV)
- \* CABLE LAYING VESSELS (CLV)
- \* CONSTRUCTION VESSELS (SCV)
- \* MULTI PURPOSE VESSELS (MPV)
- \* STANDBY SAFETY VESSELS (SSV) \* TUG VESSELS
- **FERRIES & PASSENGER VESSELS**
- \* RO-RO PASSENGER FERRIES
- **\* ACCOMMODATION SERVICE VESSELS**

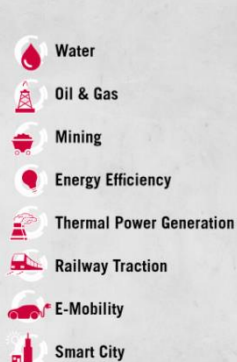

- ✔ RESEARCH VESSELS
- OCEANOGRAPHIC VESSELS (FRV)
- \* FISHERY VESSELS (FRV)
- \* SILENT VESSELS
- OTHER TYPES OF VESSELS
- **TRAILING SUCTION HOPPER** DREDGERS (TSHD)
- **FALL PIPE ROCK DUMPING**
- **VESSELS (FPV)**

**Grow in Started Inc.** 

ngeteam

**REFERENCES** 

Drive **AC MSB** 

Thruster

**AC/DC Drive Propulsion Drive** 

**Ingeteam** 

**Propulsion e-Motors** 

**TRAILING SUCTION HOPPER** DREDGERS (TSHD)

#### Designing tomorrow's power solutions for marine applications

**Aux/Main Generators** 

**Battery** 

**70 complete integration**

PTI/PTO

**Ingeteam** 

READY FOR YOUR CHALLENGES

**solutions**

with our technology

More than 600 vessels propelled

Integrated solutions for diesel-electric.

**DC Grid MSB** 

hybrid and fully electrical vessels

# **Draga de Succión TSHD**

#### **DRAGA DE SUCCION TSHD**

Barco destinado a la extracción de arena del fondo del mar para su posterior transporte y descarga en otra ubicación.

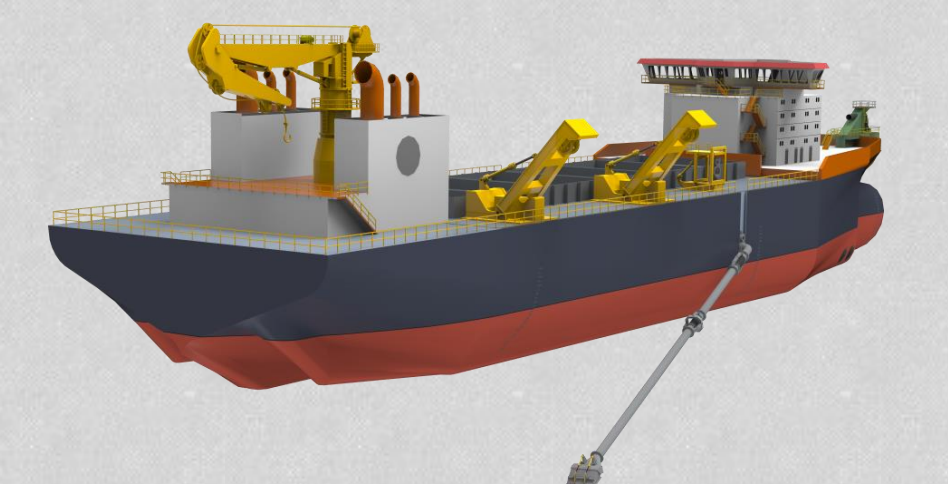

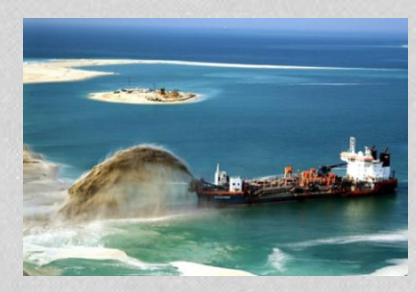

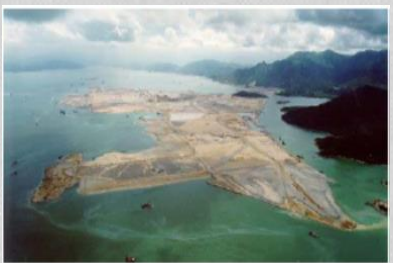

**UN PROCESO INDUSTRIAL EMBEBIDO EN UN BARCO !!**

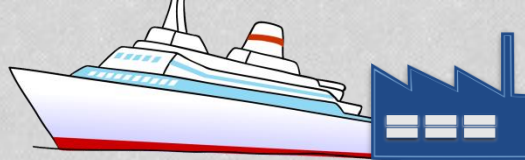

Ampliación de puertos, recuperación de playas, creación de islas, hacer más profundos canales y ríos de manera que sean más accesibles para los barcos…

Inaeteam

## **Sistema de Automatización de Dragado SOLUCION TRADICIONAL**

Complicado de desarrollar 100% en un PLC al requerir entornos de desarrollo de alto nivel, como C++, Pascal, Fortran, etc... para resolver algoritmia compleja. Tradicionalmente ha sido una solución basada en PC + PLC.

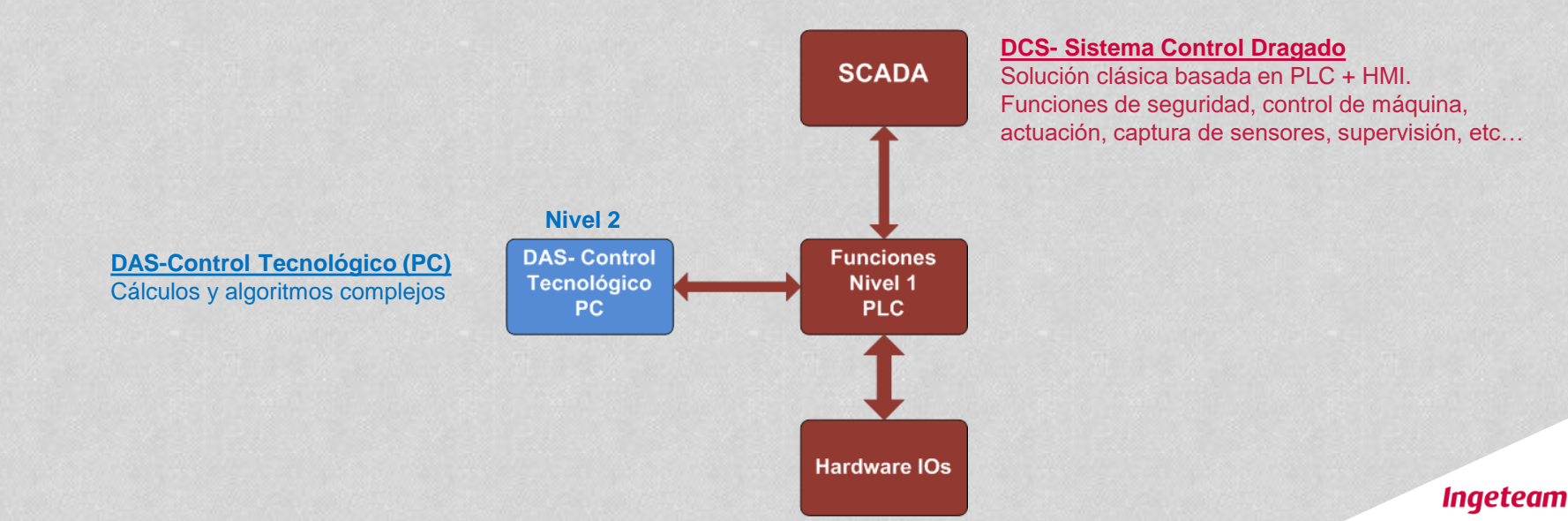

READY FOR YOUR CHALLENGE

## **Sistema de Automatización de Dragado LAY-OUT SOLUCION TRADICIONAL**

### 1 Única Solución  $\rightarrow$  3 disciplinas  $\rightarrow$  3 plataformas diferentes

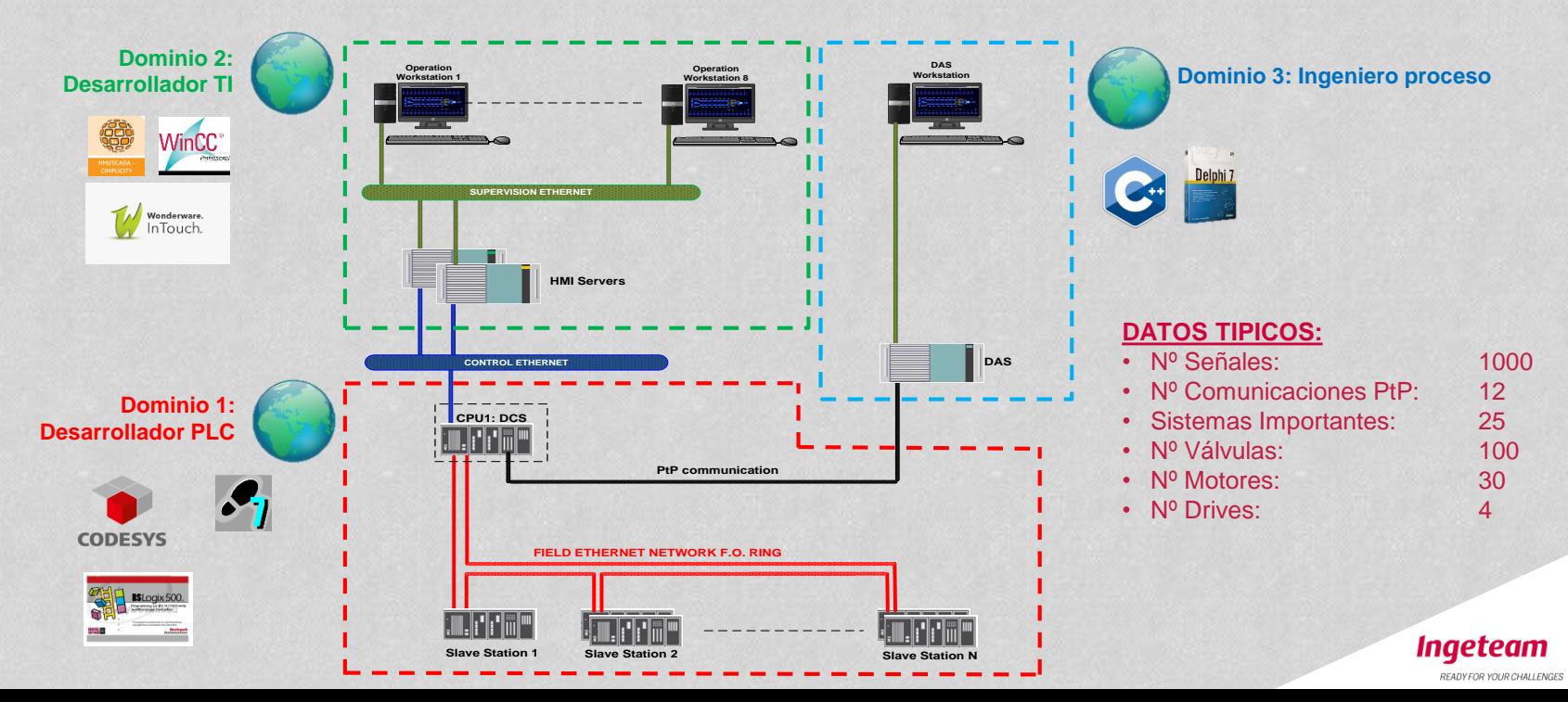

## **Sistema de Automatización de Dragado PROBLEMÁTICA SOLUCION CLASICA PLC**

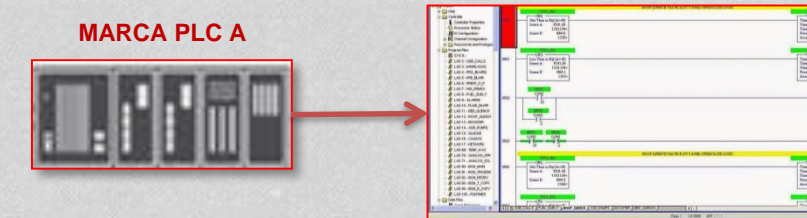

#### **SOFTWARE DESARROLLO PLC A**

#### **SOFTWARE DESARROLLO PLC B**

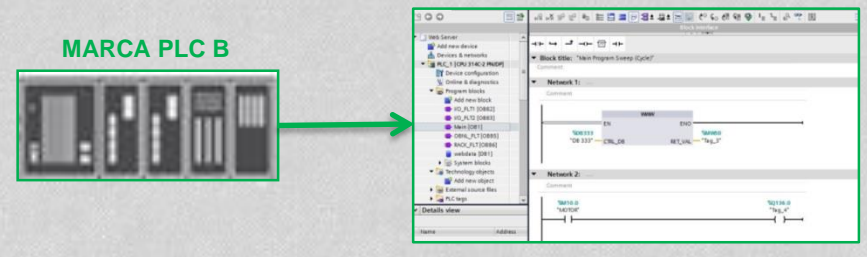

**PLC TRADICIONAL = Plataformas cerradas. Dependencia HW-SW**

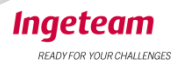

## **Sistema de Automatización de Dragado PROBLEMÁTICA SOLUCION CLASICA PLC**

#### **EJEMPLO DESARROLLO CON MATLAB-SIMULINK:**

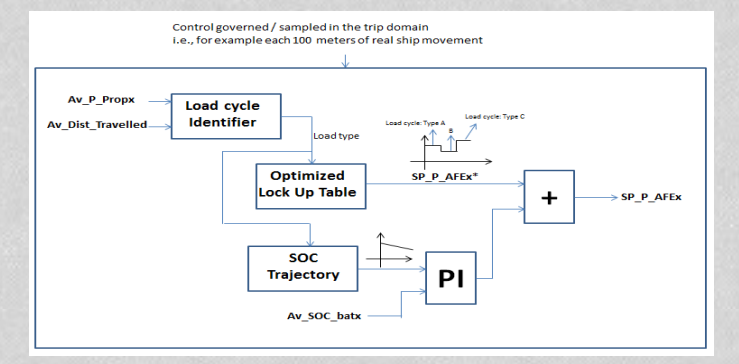

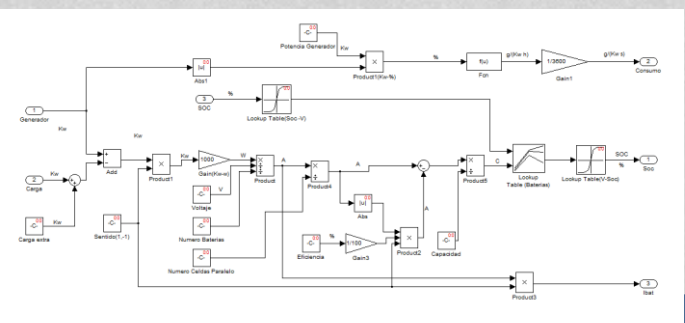

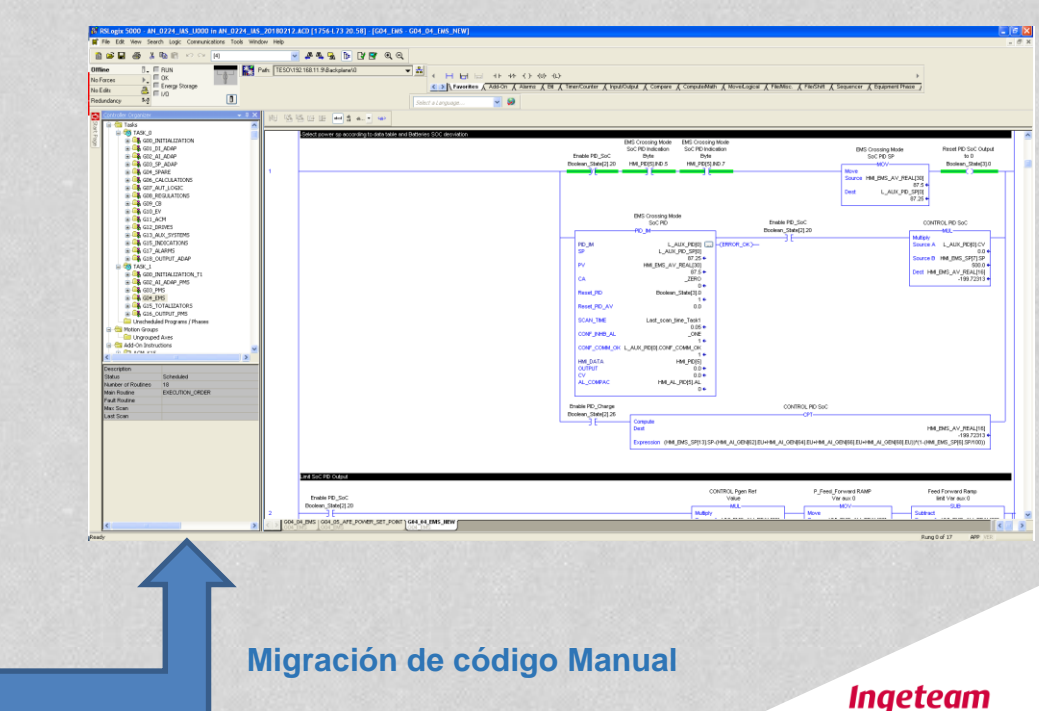

READY FOR YOUR CHALLENGES

### **Sistema de Automatización de Dragado CAPACIDADES DE LOS PLCs MODERNOS**

#### **Que nos permite actualmente la tecnología basada en PLCs?**

El poder mezclar dentro de un mismo entorno de desarrollo:

- Lenguajes de programación clásicos del mundo de PLC basado en norma IEC 61131-3 (ST, LD, FBD, IL, SFC y CFC)
- Lenguajes utilizados en el mundo IT y embedded como puede ser C, JavaScript, .NET, etc...
- Lenguajes de simulación y desarrollo de controladores avanzados como *MATLAB-Simulink.*

Los PLCs modernos son capaces de ejecutar e integrar de manera transparente para el usuario código generado desde otras plataformas externas.

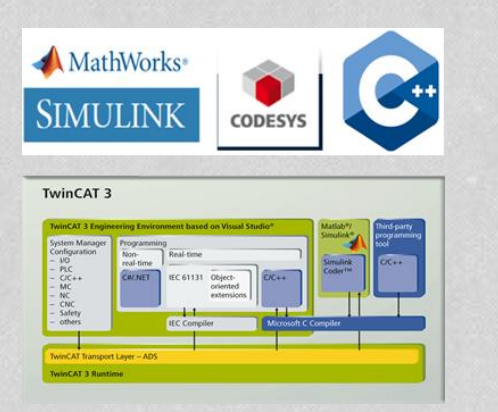

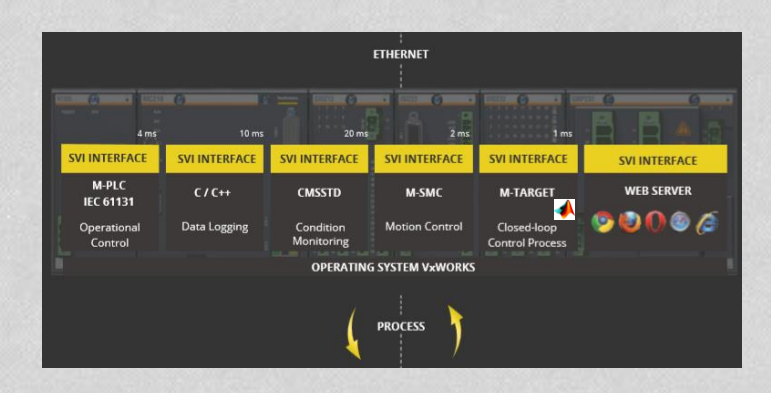

Inaete

READY FOR YOUR CHALLENGE

### **Retos del Proyecto PROPUESTA INGESHIP-DAS**

### 1 Única Solución  $\rightarrow$  3 disciplinas  $\rightarrow$  1 SOLA PLATAFORMA

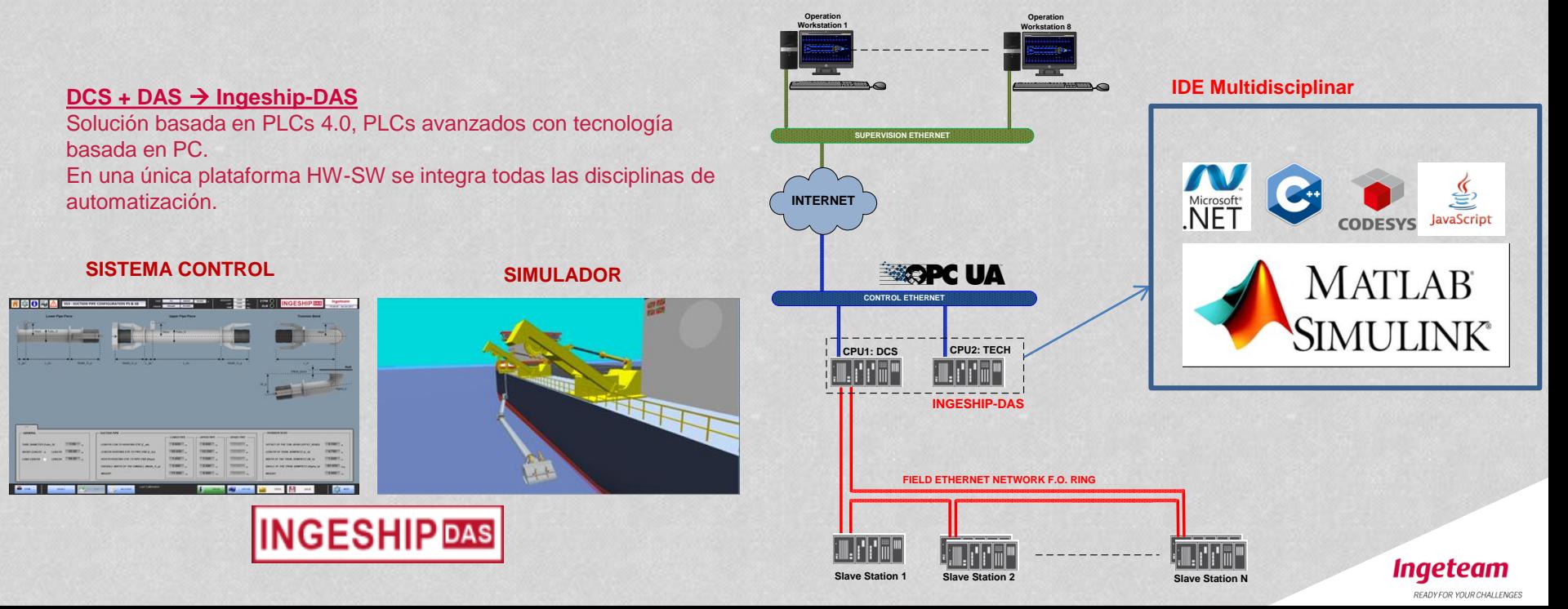

# **Objetivos y retos del Proyecto**

### **ASPECTOS CLAVE PARA EL ÉXITO DEL PROYECTO**

- 1. Selección de la Tool-Chain adecuada. Desarrollo de código modular exportable.
- 2. Construcción de un modelo de simulación preciso, validación del sistema mediante técnicas HIL.
- 3. Selección de la plataforma hardware real time adecuada. Tanto para el controlador como para la simulación.
- 4. Testeo y validación desde etapas tempranas conjuntamente con un cliente experto en procesos de Dragado.

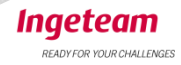

## **MathWorks como solución**

### **PRINCIPALES VENTAJAS:**

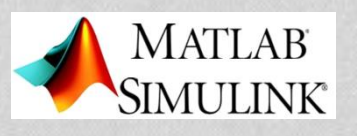

- ➢ **Programación grafica, lenguaje descriptivo que permite al experto de proceso plasmar su conocimiento de manera sencilla en código software.**
- ➢ **Miles de usuarios a lo largo del mundo de diversos sectores, industrial, universidades, centros tecnológicos conocen, utilizan y enseñan el IDE de MathWorks. Este conocimiento es accesible, transparente y puede ser fácilmente integrado.**
- ➢ **Permite fácilmente desarrollar el proyecto bajo la metodología de diseño basado en modelos.**

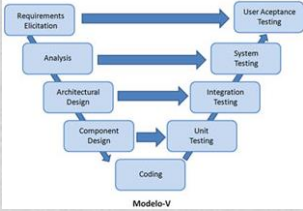

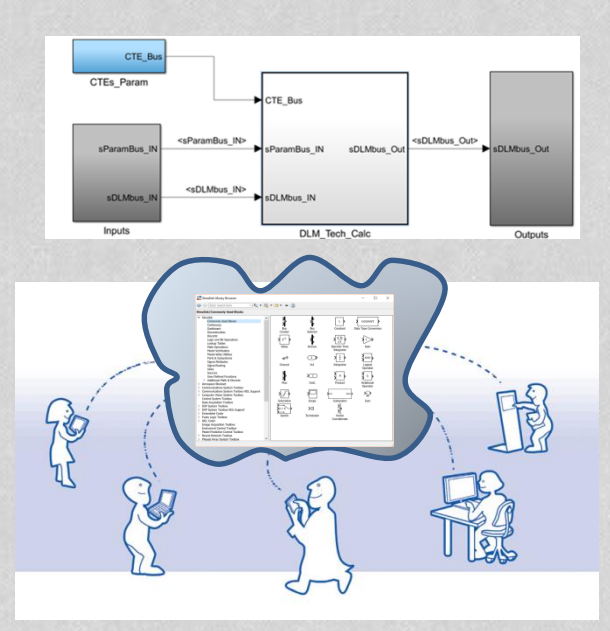

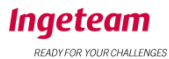

## **MathWorks como solución**

#### **PRINCIPALES VENTAJAS:**

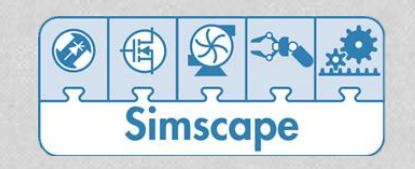

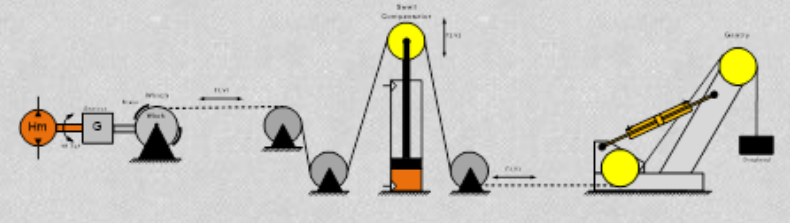

- ➢ **Simscape simplifica el modelado permitiendo describir el problema directamente en cada dominio físico particular.**
- ➢ **Pasamos de formular ecuaciones a simplemente "describir y dibujar" el sistema a modelar.**
- ➢ **Se favorece el trabajo multidisciplinar. Diferentes expertos pueden trabajar con los bloques que les son familiares sin entender el resto de dominios presentes en el modelo.**

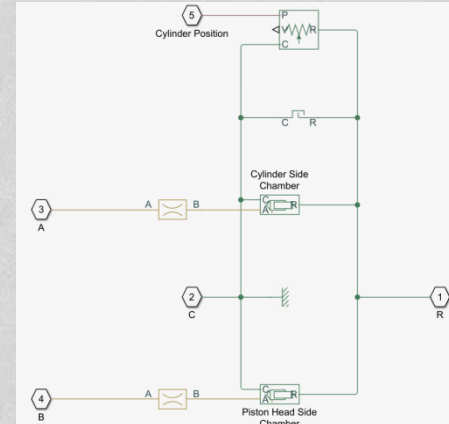

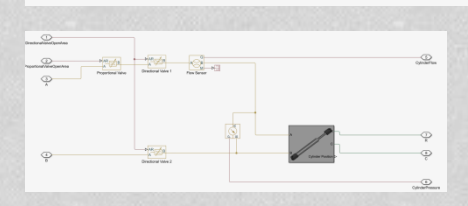

Inaeteam READY FOR YOUR CHALLENGE

## **MathWorks como solución**

**PRINCIPALES VENTAJAS:**

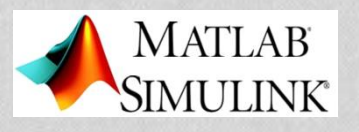

- ➢ **Abstracción del hardware, desarrollo de código modular exportable, testeo y validación de la algoritmia desarrollada en entorno PC.**
- ➢ **Generación de código automático para múltiples targets.**

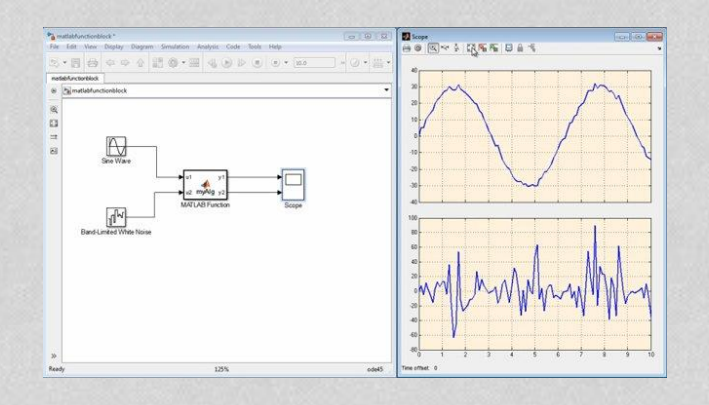

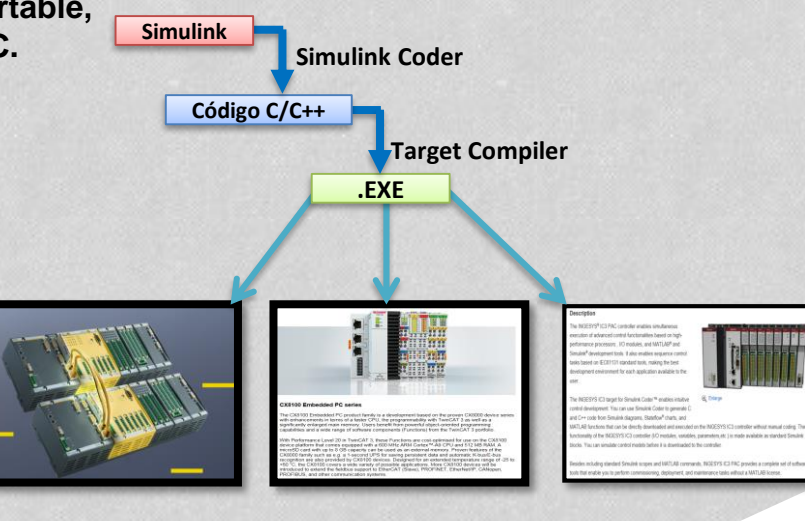

Ingeteam READY FOR YOUR CHALLENGE

## **Desarrollo de la Solución FUNCIONES TECNOLOGICAS DRAGA TSHD**

**Monitorización, control y gestión avanzada del proceso de dragado.**

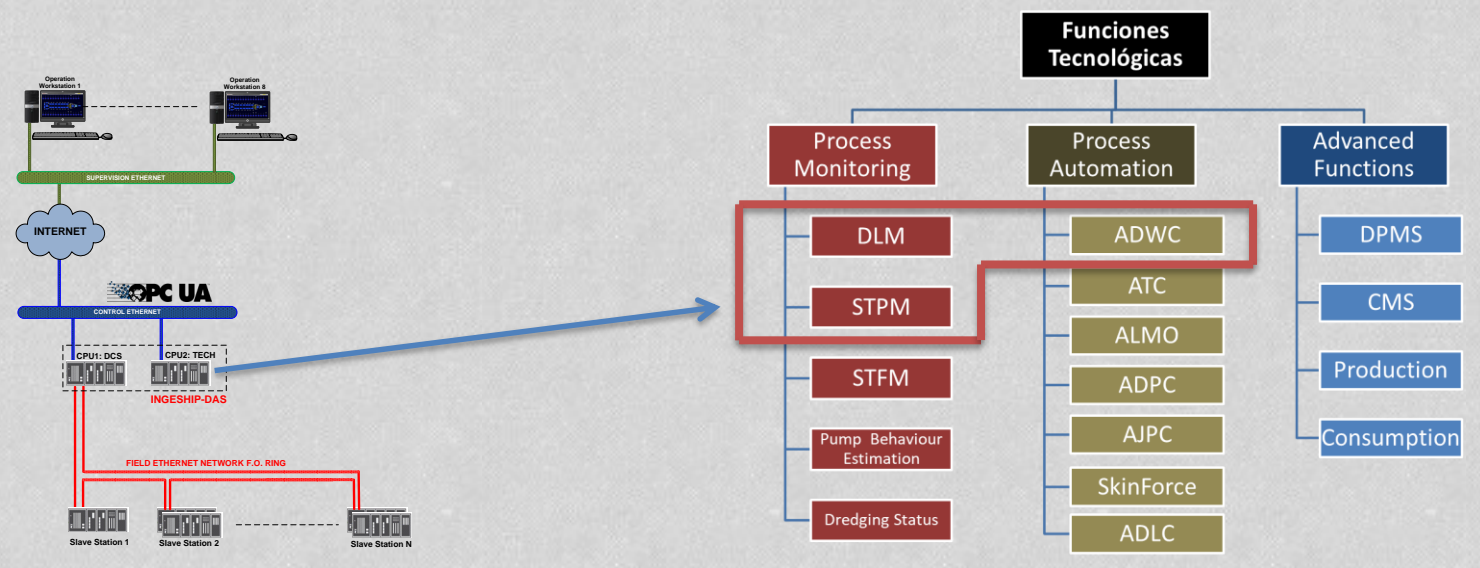

**Algunas de las funciones mas importantes: DLM, STPM y ADWC.**

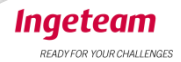

### **Desarrollo de la Solución DLM- Draught & Load Monitoring**

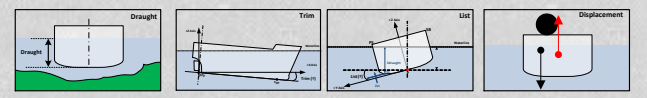

**Medida en tiempo real del calado y del estado de la carga actual del buque.**

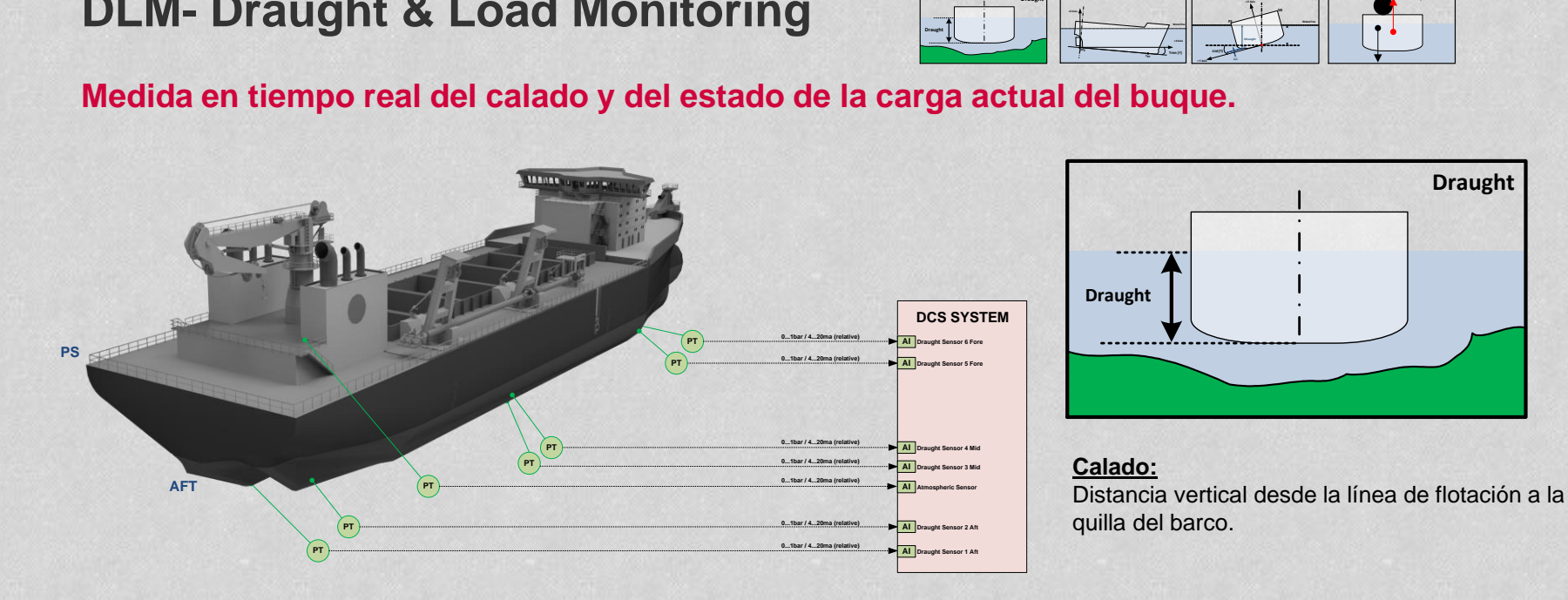

#### **Principio Medida Calado:**

Varios sensores de presión colocados a lo largo del casco miden la presión hidrostática ejercida por el agua sobre el casco. **Conociendo la presión, la altura de la columna de agua puede ser estimada y con ella el calado en el punto medido.**

Inaeteam READY FOR YOUR CHALLENGE

### **Desarrollo de la Solución DLM- Draught & Load Monitoring**

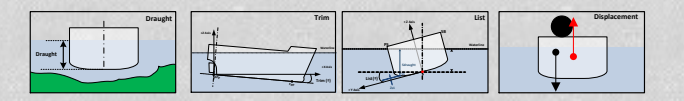

### **Calculo del Trim & List del buque**

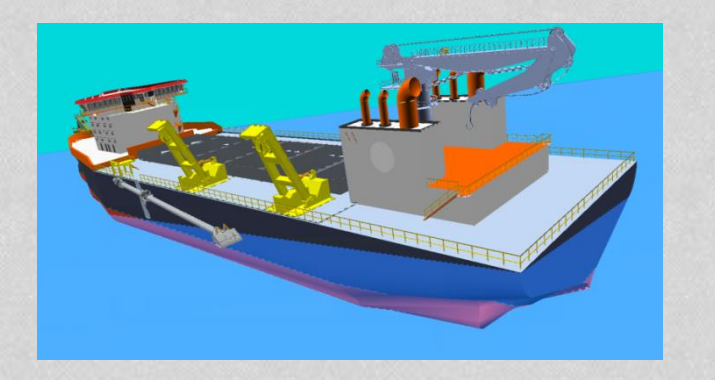

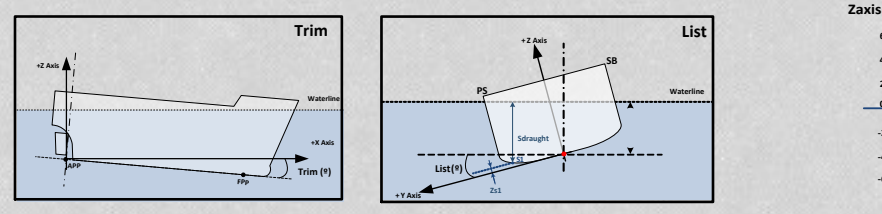

#### **Resolución plano mínimos cuadrados**

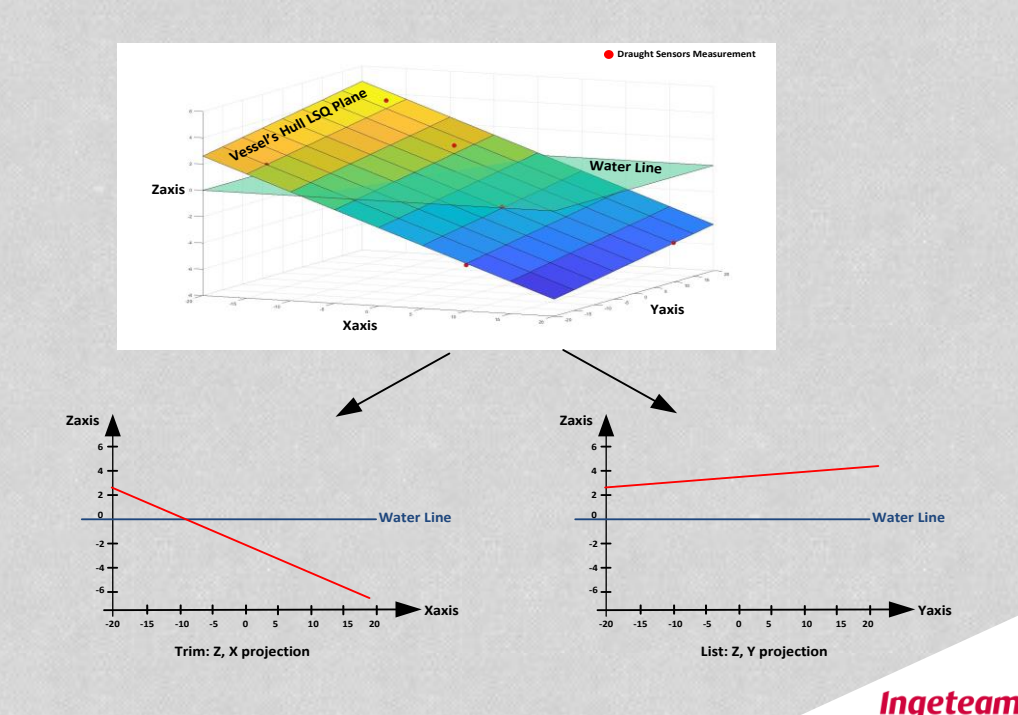

READY FOR YOUR CHALLENGES

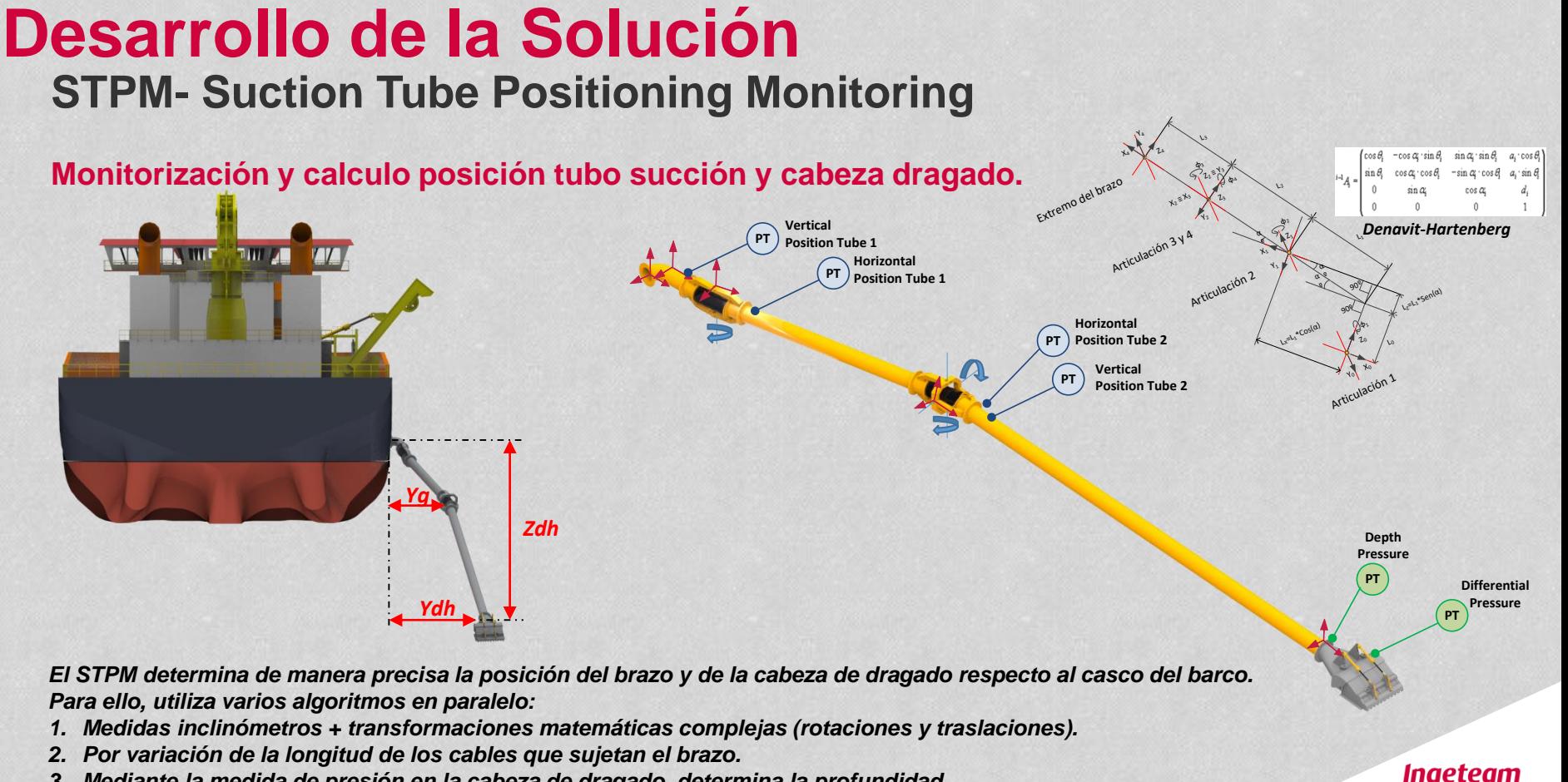

READY FOR YOUR CHALLENGE

*3. Mediante la medida de presión en la cabeza de dragado, determina la profundidad.*

## **Desarrollo de la Solución ADWC- Automatic Draghead Winch Control**

### **Control automático de la posición del tubo y cabeza dragado.**

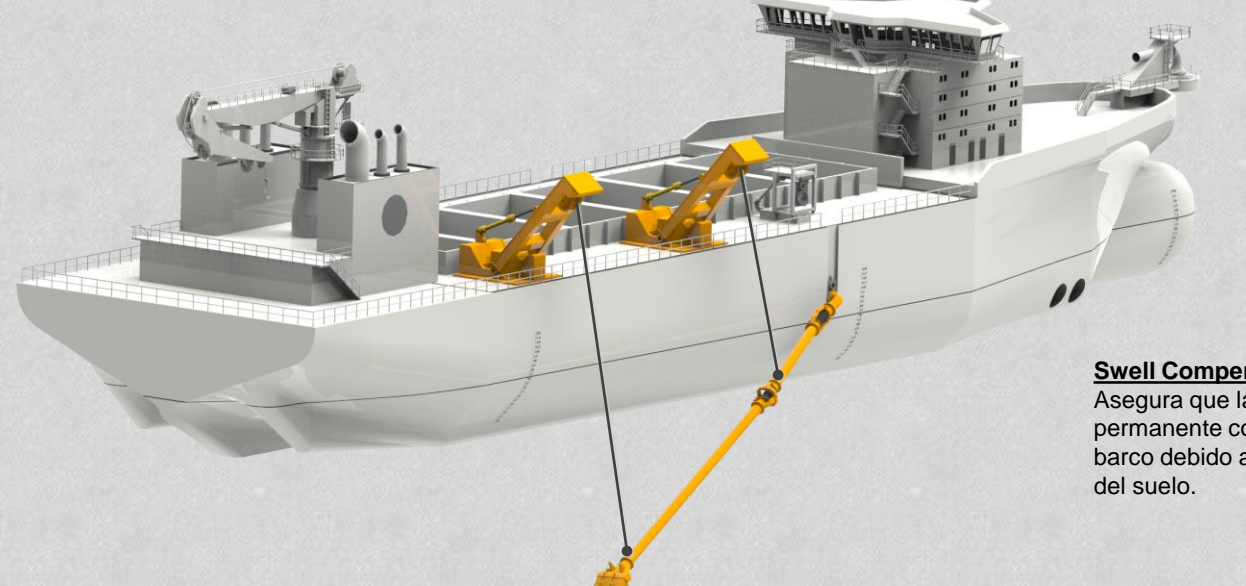

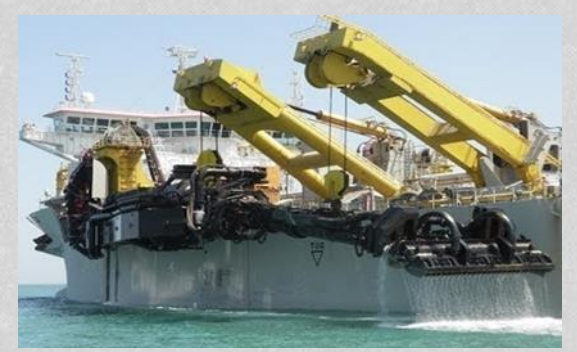

**Draghead Winch, Swell Compensator & Gantry**

#### $H = 6$ **Swell Gantry WInch**  $\overline{\text{F}}$

Inaeteam

#### **Swell Compensator**

Asegura que la cabeza de dragado esta en contacto permanente con el suelo amortiguando las oscilaciones del barco debido a la acción de las olas y las irregularidades

*El ADWC controla la posición de la cabeza de dragado y del tubo durante la operación de dragado. Actúa sobre los winches (tambores) para mantener la posición dentro de los limites establecidos.* 

### **Desarrollo de la Solución FASE 0: STPM + DLM**

#### **PRIMERA ITERACION**

Prototipado Rápido control + Simulación Draga 3D. Testeo mediante técnica HIL. Evaluación de 2 plataformas PLC simultaneas.

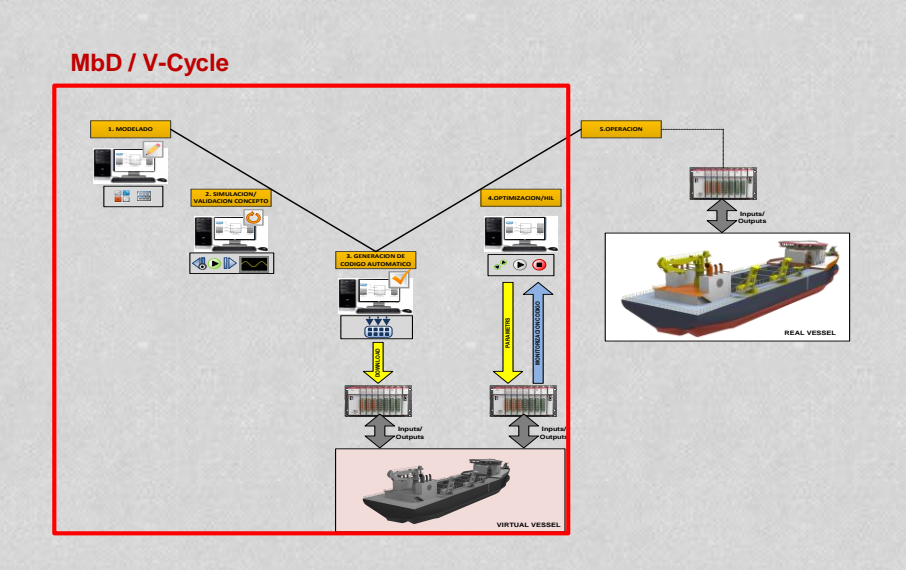

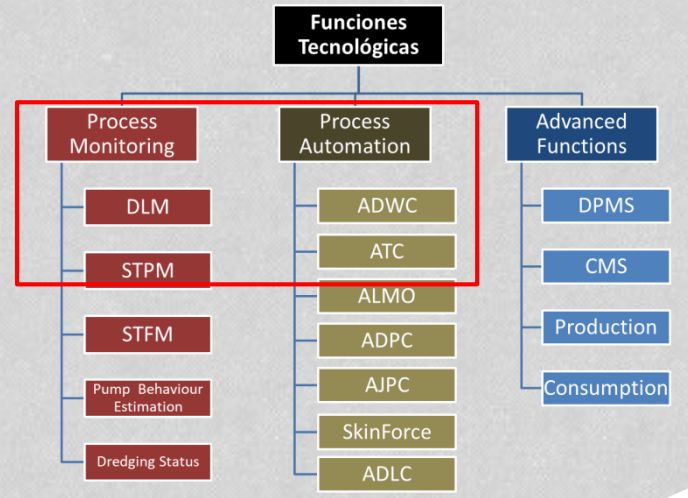

Ingeteam READY FOR YOUR CHALLENGES

## **Desarrollo del sistema de control ARQUITECTURA SOFTWARE**

### **DIFERENTES MODULOS SOFT CORRIENDO EN PARALELO**

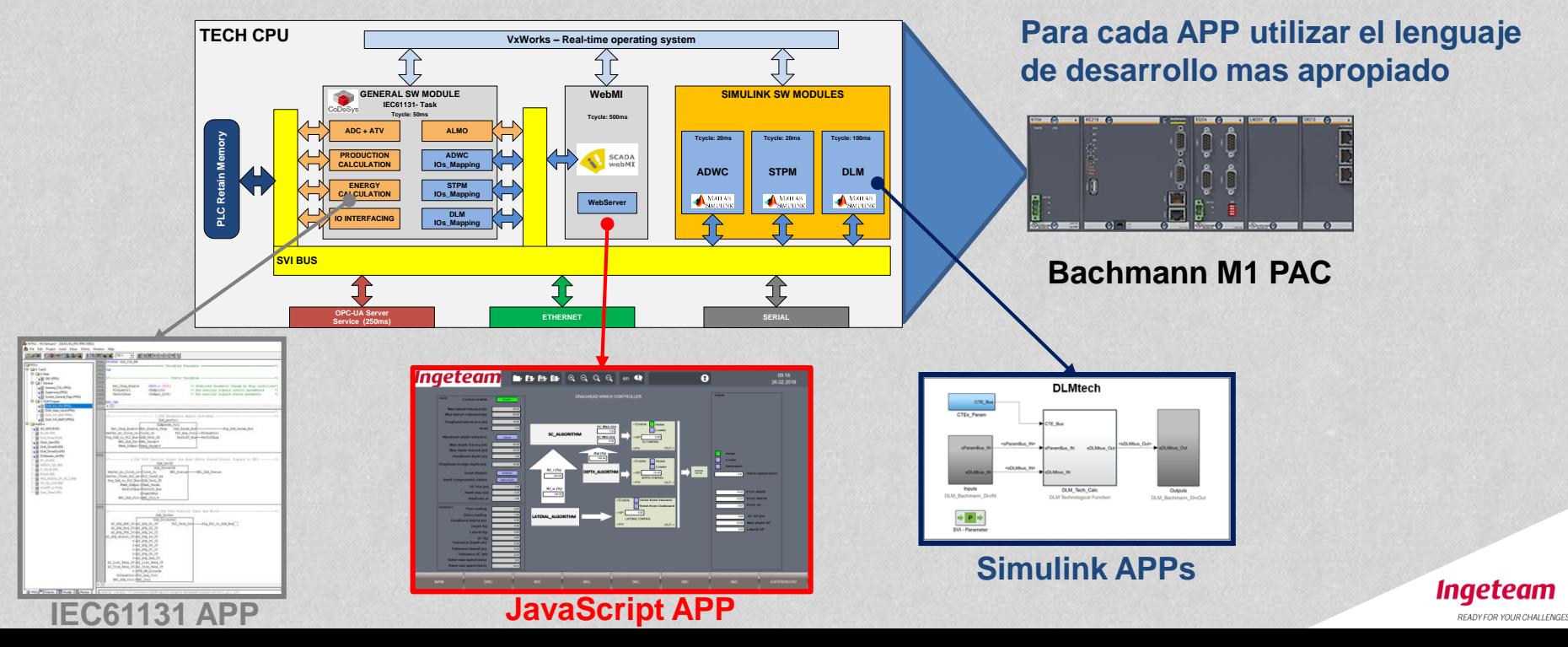

### **Desarrollo del sistema de control DESARROLLO Y VALIDACION DE APPs**

#### **MATLAB-SIMULINK**

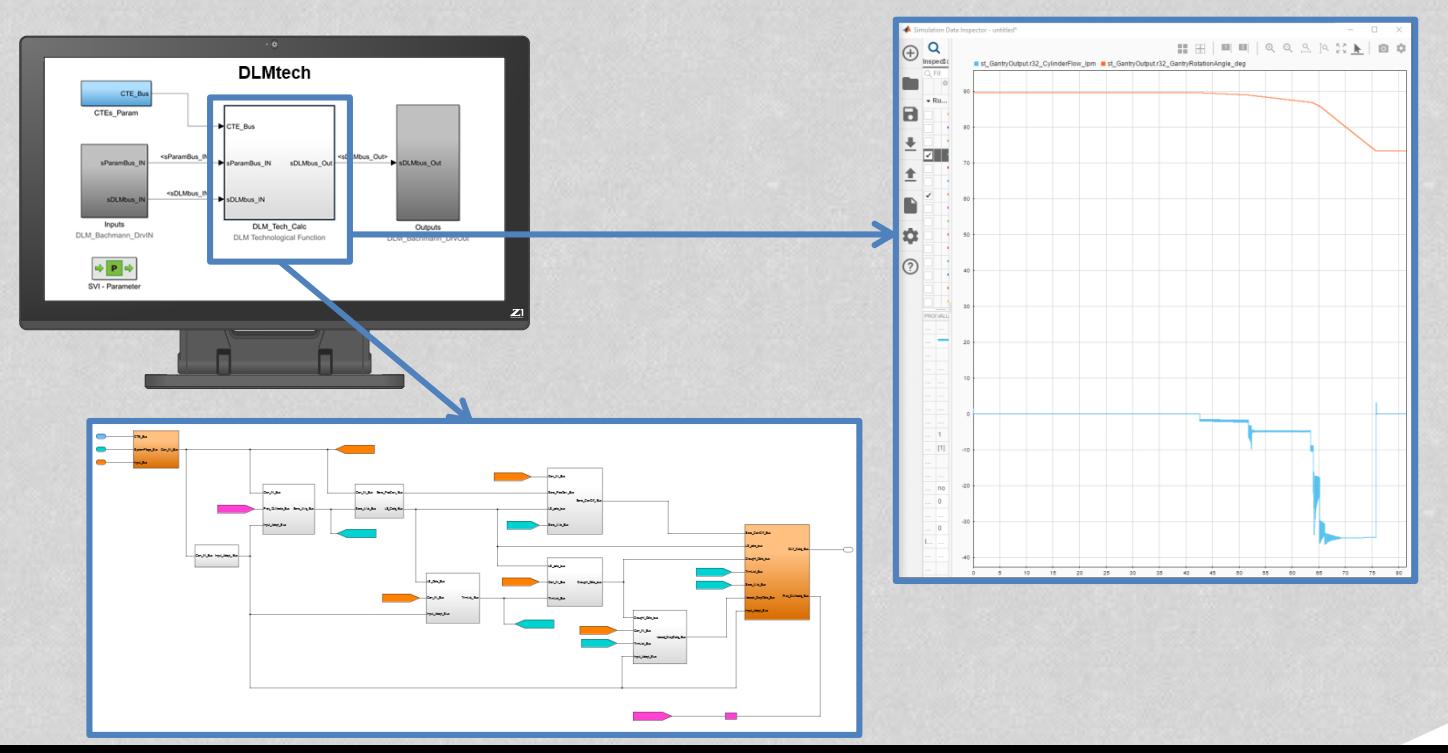

Ingeteam READY FOR YOUR CHALLENGES

## **Desarrollo del sistema de control GENERACION DE CODIGO AUTOMATICO**

#### **SIMULINK CODER**

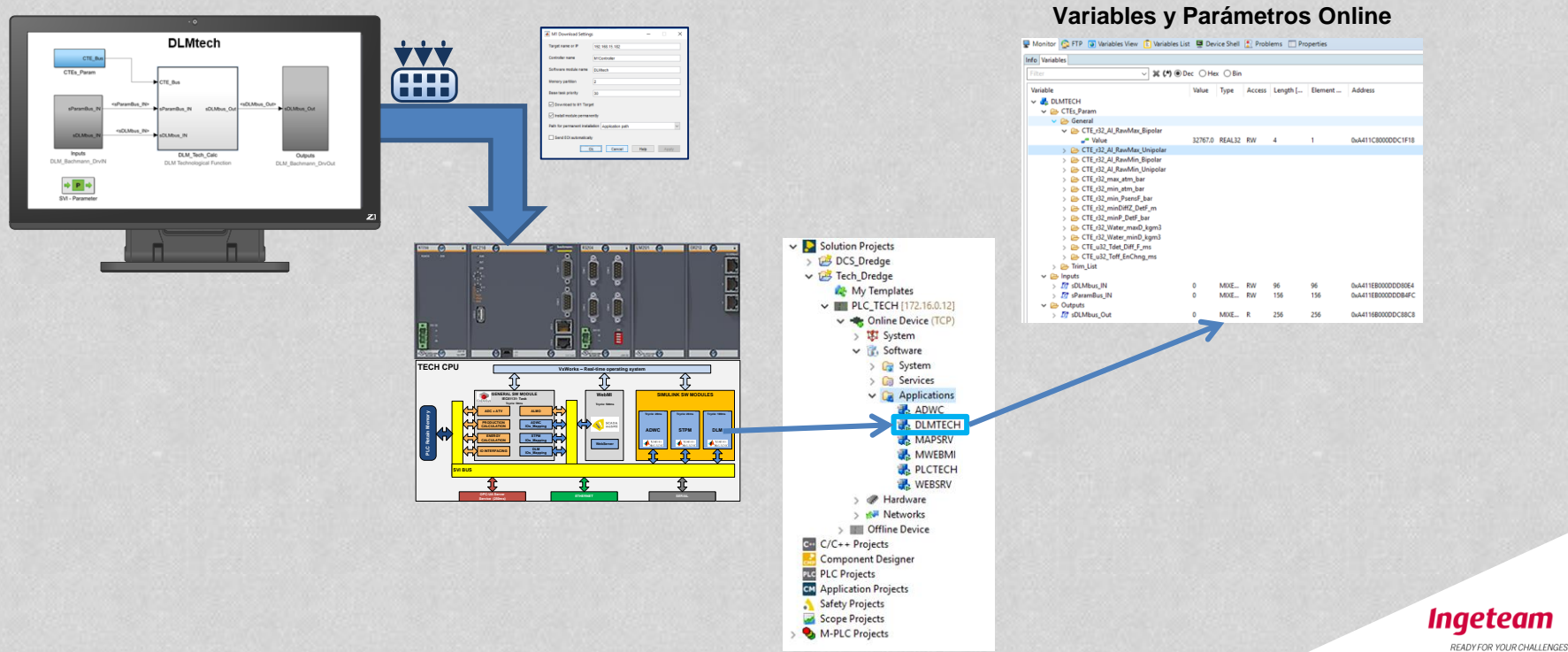

## **Desarrollo del simulador del barco ARQUITECTURA SOFTWARE**

### **DIFERENTES MODULOS SOFT CORRIENDO EN PARALELO: MULTI-CORE CPU**

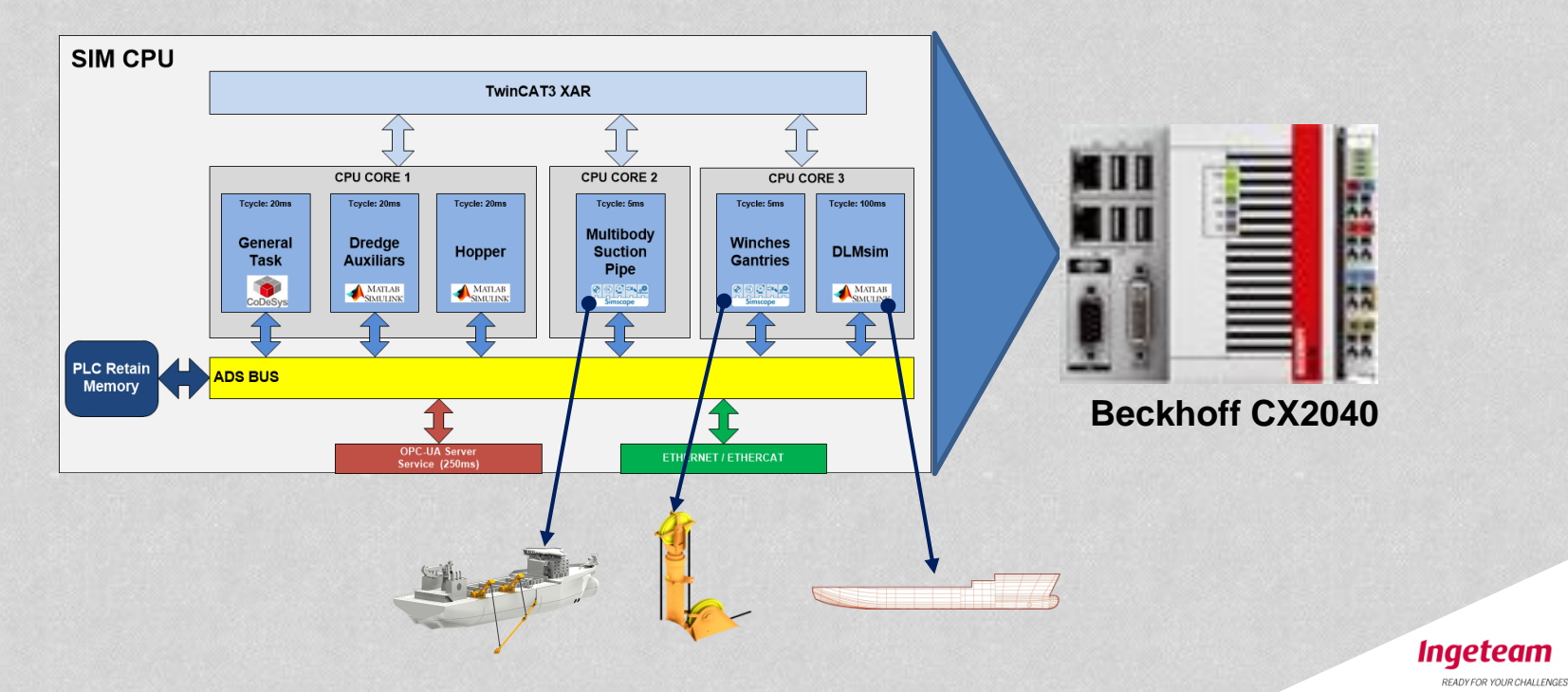

### **Desarrollo del simulador del barco SIMSCAPE-MULTIBODY**

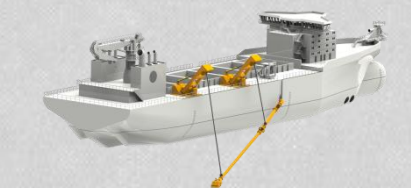

**MISMO PROCEDIMIENTO DE DESARROLLO QUE EL SISTEMA DE CONTROL TECNOLOGICO.**

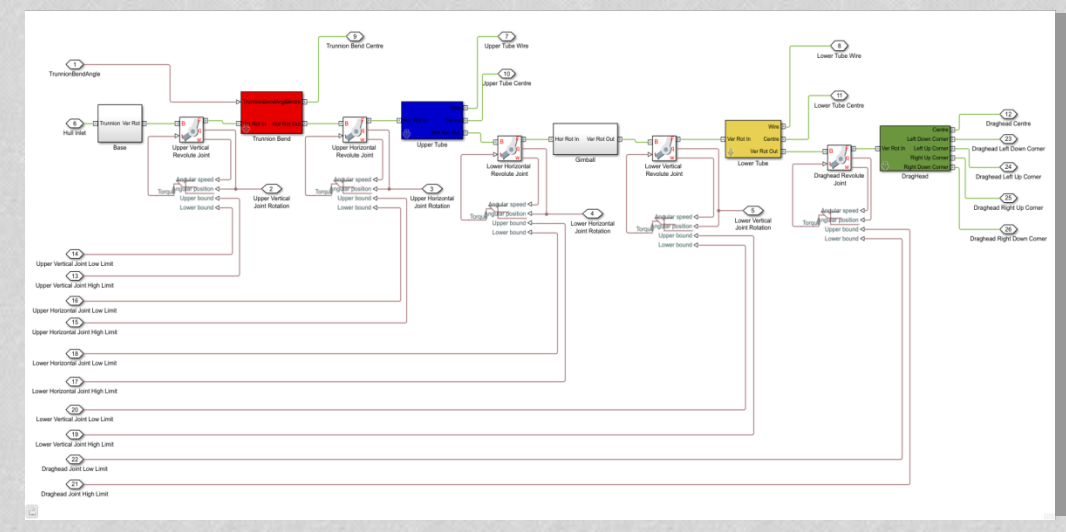

**Modelado utilizando Simscape- Multibody**

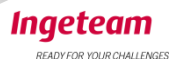

## **Desarrollo del simulador del barco GENERACION DE CODIGO AUTOMATICO**

#### **SIMULINK CODER**

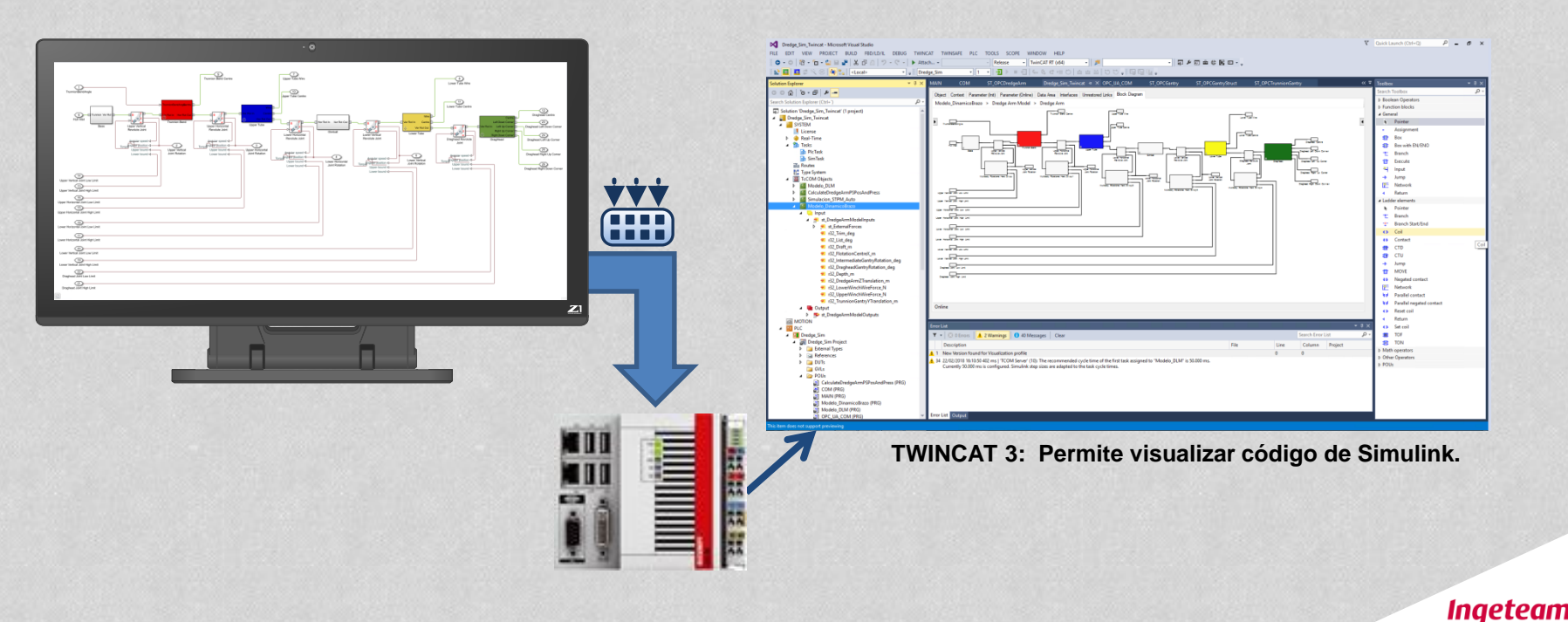

READY FOR YOUR CHALLENGES

### **Desarrollo del simulador del barco MOTOR DE ANIMACION 3D**

### **DRAGA VIRTUAL – PROTOTIPADO RAPIDO CON 3D ANIMATION.**

Se utiliza Simulink 3D Animation importando modelo CAD en 3D. La animación 3D se comunica con el modelo. Visualización HMI mediante web browser.

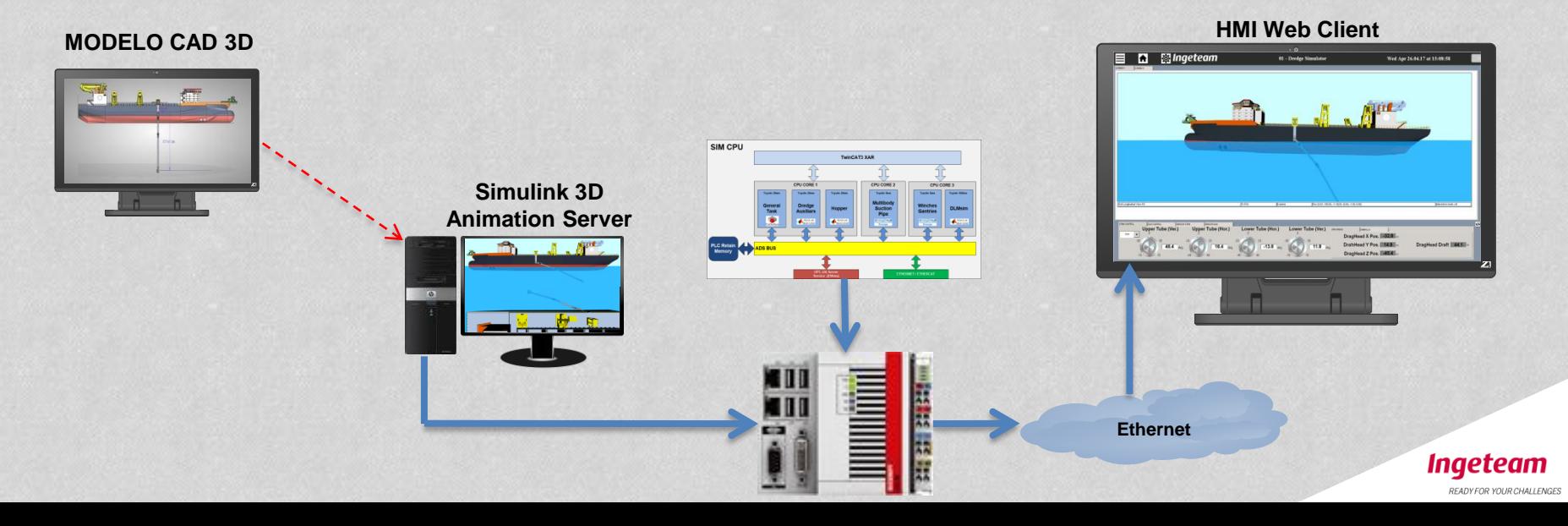

## **Desarrollo de la Solución RESULTADOS FASE 0: STPM + DLM**

#### **PRUEBAS HIL**

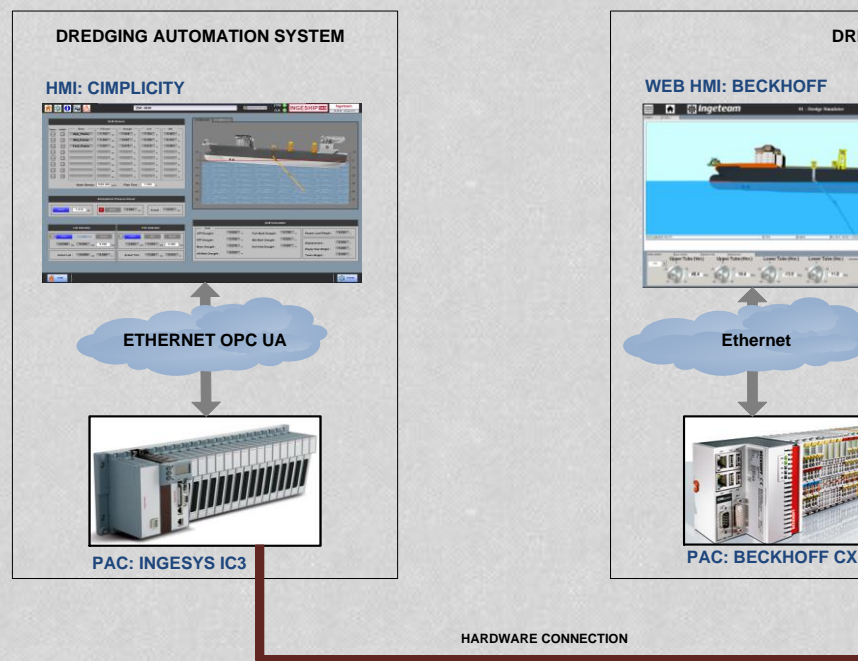

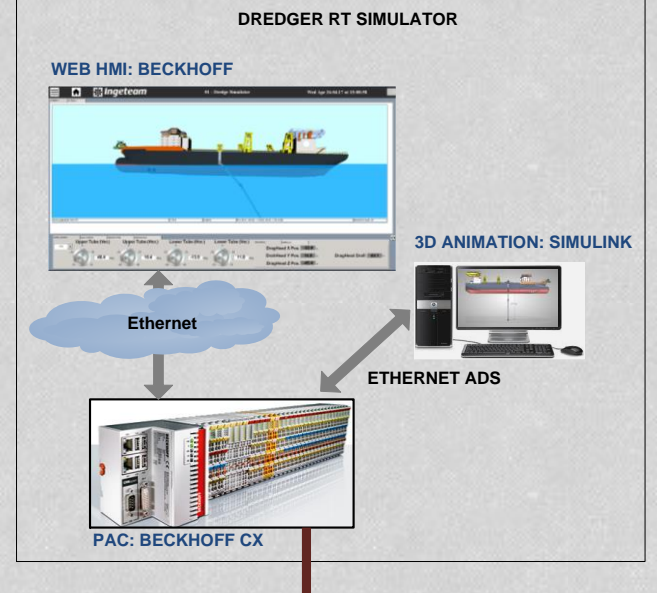

#### **PRIMERA VERSION**

Se valida primera versión de módulos DLM + STPM en entorno HIL.

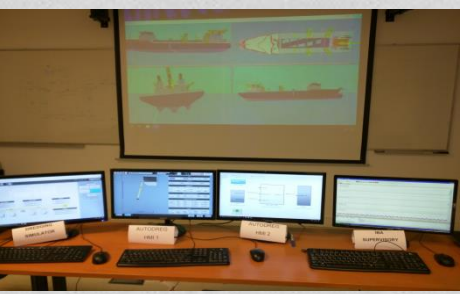

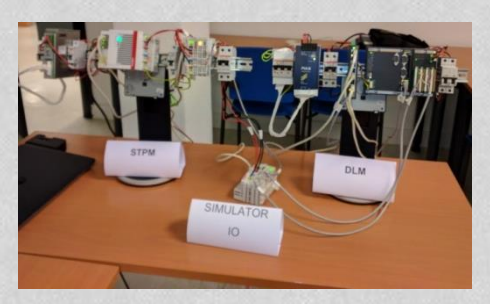

#### **DESARROLLADO EN 4 MESES**

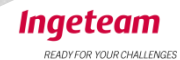

**2x List & Trim 4x Draught Pressure Sensor 4x Tube Angles 2x Draghead Pressure Sensors**

**HARDWARE CONNECTION**

### **Desarrollo de la Solución RESULTADOS FASE 0: STPM +DLM**

### **PRUEBAS HIL**

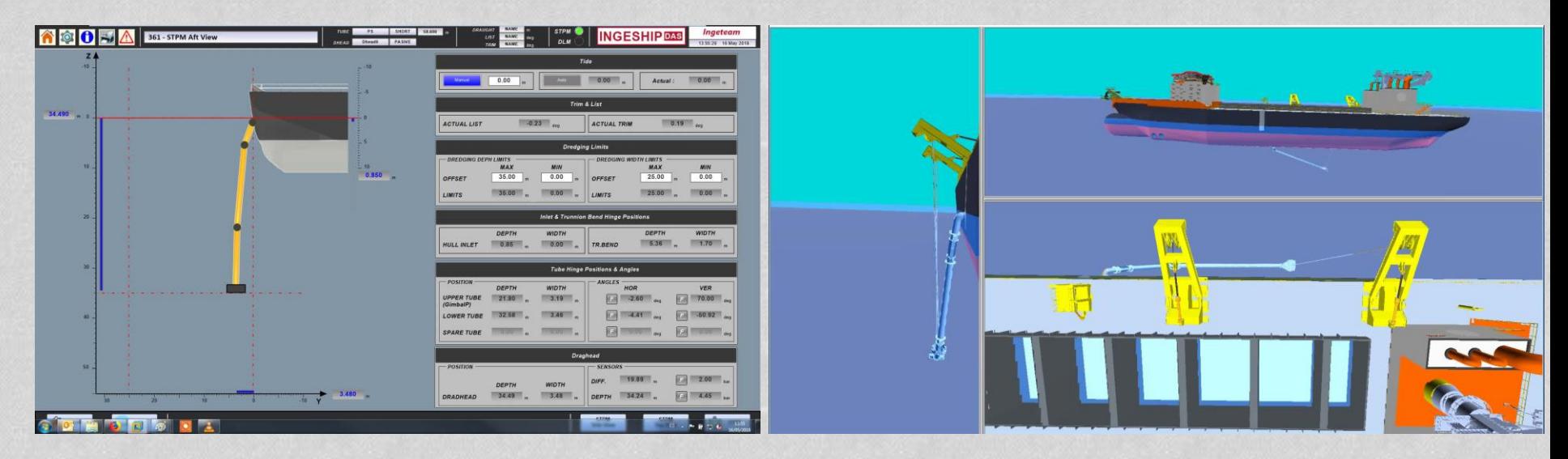

**DREDGING AUTOMATION SYSTEM DREDGER RT SIMULATOR**

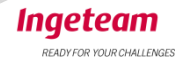

# **Desarrollo de la Solución**

### **SEGUNDA ITERACION**

### **CPU1: DCS INGESHIP-DAS CPU2: TECH REAL VIRTUAL Slave Station 1 Slave Station 2 Slave Station N DREDGE RT SIMULATOR Communication XIII MILL Hardware IOs**

#### **Virtual HIL Concept**

**Instalación de Dragado típica: 1000 IOs conectadas** 

#### **Solución vHIL:**

**Una parte de las señales se conectan directamente, las otras se "emulan". El sistema de control principal no distingue.**

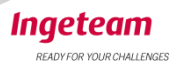

# **Entorno pruebas vHIL**

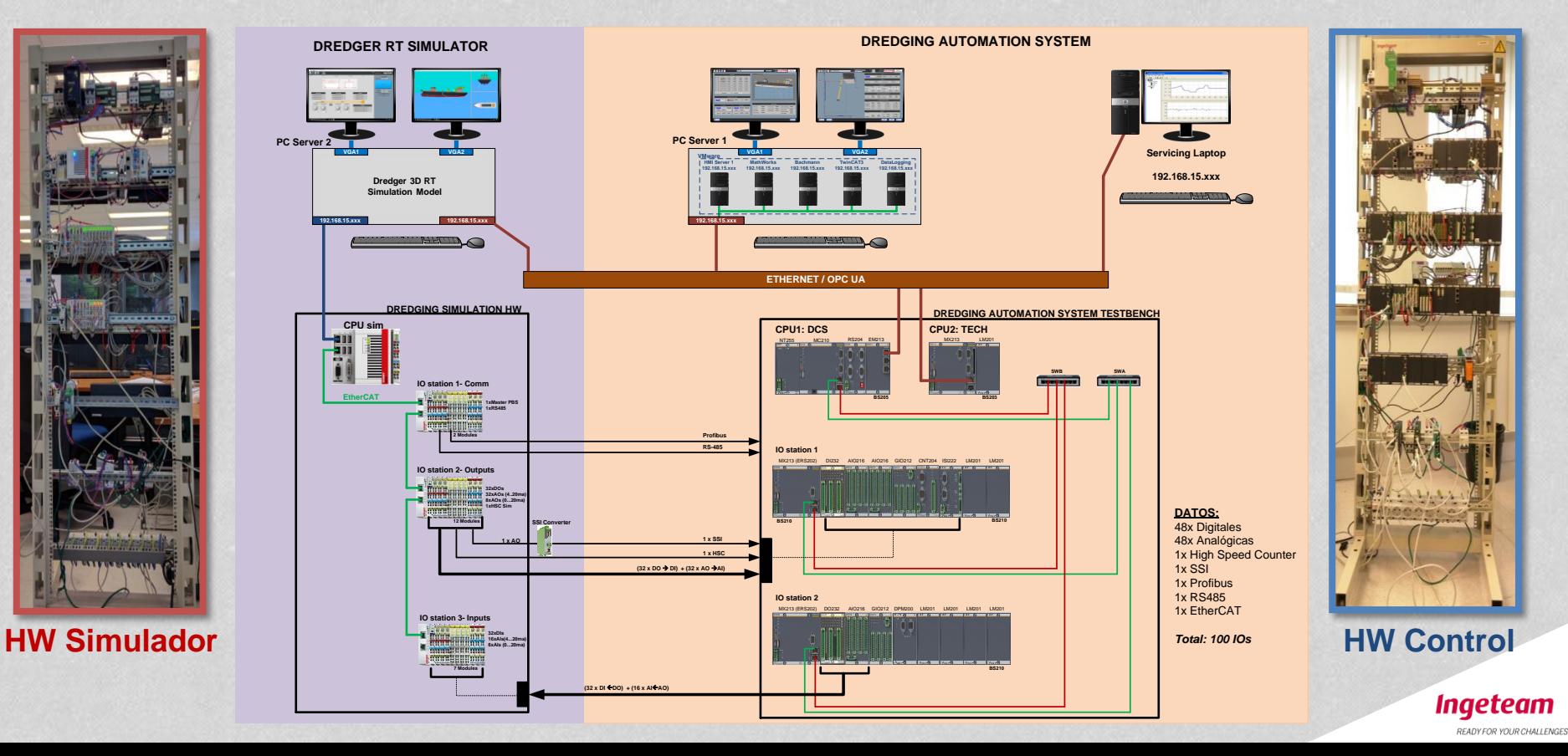

# **Pruebas vHIL – Suction Pipe Inboard Sequence**

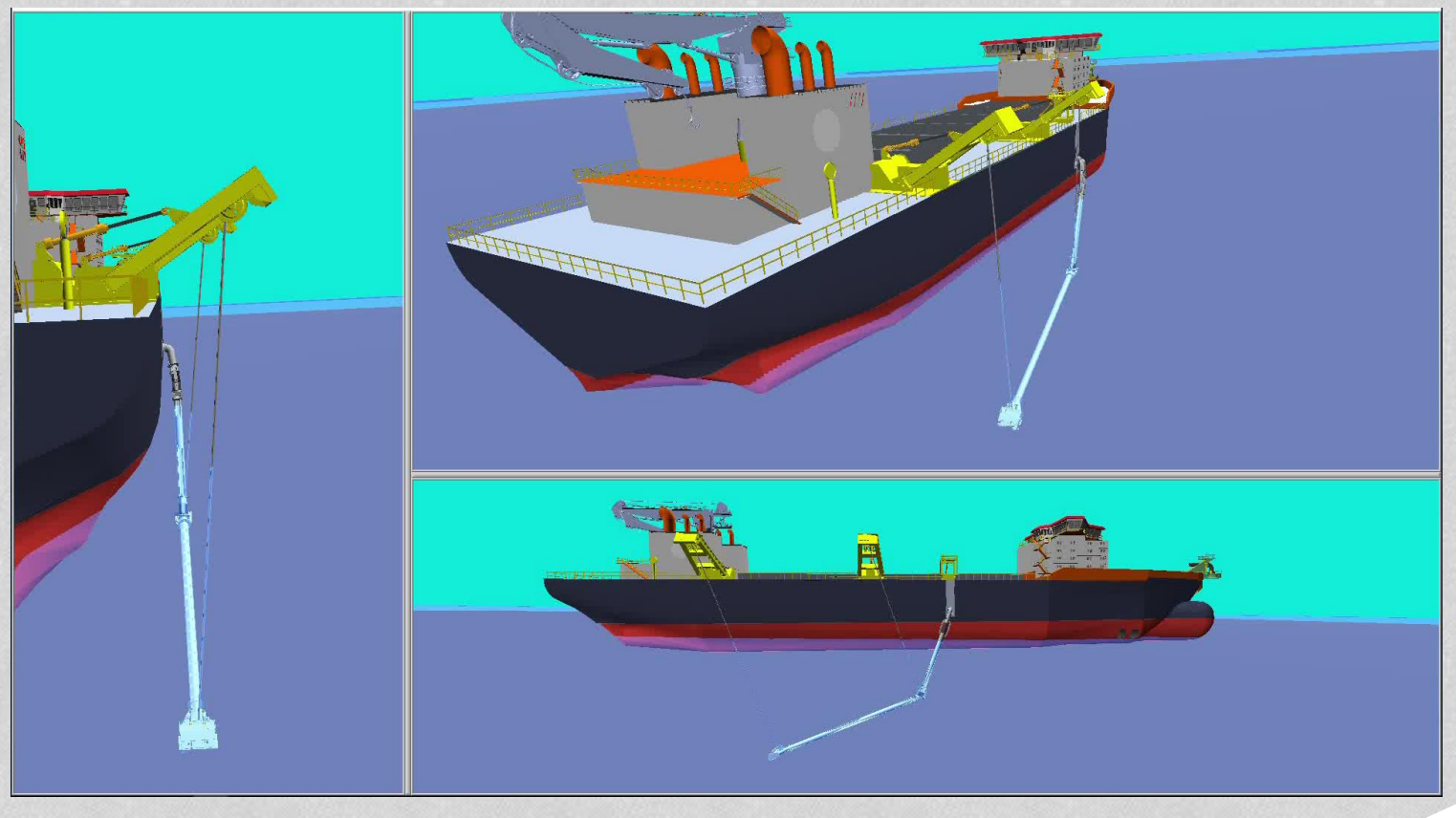

**Ingeteam** READY FOR YOUR CHALLENGE

### **Conclusiones RESULTADOS**

#### **EL PROYECTO HA PERMITIDO A INGETEAM MARINE SYSTEMs:**

- ➢ **Convencer a nuestro principal cliente de nuestras capacidades tecnológicas.**
- ➢ **Conseguir los 2 primeros pedidos del sistema de automatización de Dragado.**
- ➢ **Introducir nuevos métodos, herramientas y sistemas en la empresa.**

#### **PLANES A FUTURO:**

- ➢ **Repetir la formula para el resto de líneas de investigación y proyectos donde se requiera desarrollos de sistemas avanzados: Hibridación de barcos, conducción autónoma, big data & analisys, etc..**
- ➢ **Perfeccionar el sistema desarrollado, tanto a nivel de control como de simulación.**

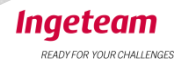

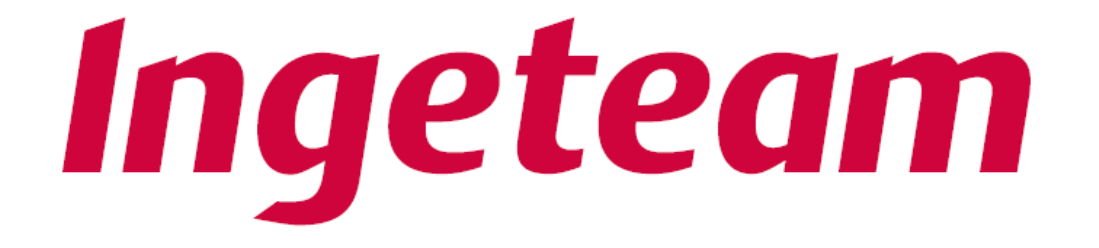

### **READY FOR YOUR CHALLENGES**

www.ingeteam.com